# Computing Information for Stony Brook Students - Fall 2003

#### CAN I HAVE AN E-MAIL ACCOUNT?

All Stony Brook students are eligible for an e-mail account. At Stony Brook, many students refer to their e-mail as their SPARKY account.

# WHERE CAN I GET AN E-MAIL (SPARKY) ACCOUNT?

If you need an e-mail (SPARKY) account or are not sure if you already have one, please come to one of the following locations with your student ID card:

- Student Union, Rm 080
- Main Library SINC Site, Rm S1460
- Computing Center, Room 138 HSC Library, 3rd floor

\*\*Once you receive an e-mail account, it is valid as long as you remain a registered student at the University.

## WHY DO I NEED A STONY BROOK E-MAIL ACCOUNT?

The University communicates with students via their campus e-mail address. In addition, if you want to connect to the Internet from your dorm room or from home or via your laptop on campus, you will need to have a valid sparky account to do so.

#### CAN STONY BROOK E-MAIL BE FORWARDED TO ANOTHER E-MAIL ACCOUNT?

If you have an off campus e-mail address, you can forward your Stony Brook (Sparky) e-mail to any e-mail address you prefer. Directions on how to access and/or forward your mail can be found at http://www.sinc.sunysb.edu/helpdesk/docs/student\_accts/email quick.html and at the locations mentioned above.

# **SOLAR (STUDENT ONLINE RECORDS)**

All Stony Brook students have a SOLAR account which provides access to your academic records (This includes class schedules, graduation requirements and tuition records). You can access SOLAR at: http://www.sunysb.edu/solarsystem It is your responsibility to make sure that your e-mail address and emergency contact information is correct in the "Your Portfolio" section of the system. See http://naples.cc.sunysb.edu/DoIT/solarsystem.nsf/pages/fag for more information

## MY INSTRUCTOR MENTIONED BLACKBOARD, HOW DO I ACCESS IT?

Visit: http://www.sinc.sunysb.edu/helpdesk/docs/blackboard/ for more information.

## How Do I Access the Internet from Home?

Information is available at: http://clientsuport.stonybrook.edu/ and at the following locations: Student Union Room 080, Main Library Room S1460 & Computing Center Room 138

#### WHERE CAN I BUY A COMPUTER?

You may purchase Dell computers at special educational discount prices online. Visit: http://www.sunysb.edu/dellpersonal for more information. Computer Supplies are available in the University Bookstore and the Seawolves MarketPlace: http://www.stonybrook.edu/fsa

## HOW DO I ACCESS THE INTERNET FROM MY ROOM?

Most of the dorms have network connections while others need to dial into the network. Access to the network (both networked and analog adapters) requires that a student have an active SPARKY account.

#### REGISTERING COMPUTERS IN NETWORKED RESIDENCE HALLS

All Undergraduate dormitories have Ethernet connections. You MUST register your PC with the Network Operations Center in order to be able to connect to the campus network and the Internet. If there are two or more computers in your room, ALL of them must be registered. In order to connect, your machine must have an Ethernet Card and you need an RJ45 cable (This can be purchased in the Seawolves MarketPlace in the Student Activities Center). For more information regarding networking information in the residence halls, please look at: http://clientsupport.stonybrook.edu/resnet.shtml

#### HAVING TROUBLE ACCESSING THE NETWORK FROM YOUR DORM ROOM?

Call Client Support at: 2-9800. They are open 8:30am-5pm. If you have to leave a message, include your contact information & a brief description of your problem. Or submit a help request (from a computer that does have a connection) to: http://clientsupport.stonybrook.edu/resnet.shtml

#### SOFTWARE AND HARDWARE

Varied software is available at the SINC Sites (See reverse side for locations) including the following: Microsoft Office, SPSS, Minitab, Maple, Visual Studio, Adobe Photoshop, Dreamweaver, Flash, Matlab, Mathtype, Quark, and other productive tools. All labs have Internet access and applications such as FTP and Telnet. There are printers in all labs and some labs have scanners, CDRW's & DVD Burners. In addition, the Fine Arts lab has multimedia equipment.

## ARE THERE FREE COMPUTER CLASSES ON CAMPUS?

Throughout the year, Instructional Computing provides classes for all Stony Brook students. Classes offered include: MS Word, MS Excel, Web Page Development, Creating On-Line Portfolio's & Power Point. These classes are free but registration is required. Information regarding free classes is posted on the main IC page: http://www.sinc.sunysb.edu

#### STONY BROOK UNIVERSITY'S NEW STUDENT WELCOME CENTER

http://www.stonybrook.edu/sb/newstudents/

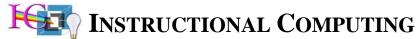

# **Public Computing Labs (SINC Sites)**

# **Locations & Contact Information**

|                                             | Lucai                         | ions & Contact Information                      |  |
|---------------------------------------------|-------------------------------|-------------------------------------------------|--|
| RM. #'S                                     | PHONE #'S                     | BRIEF DESCRIPTION                               |  |
|                                             | (631) AREA                    |                                                 |  |
|                                             | CODE                          |                                                 |  |
| BUILDING 1 - FRANK MELVILLE MAIN LIBRARY    |                               |                                                 |  |
| Rm. S1460                                   | 632-9602                      | 12 iMacs, 27 G4 Macintoshes (22 have CDRW's),   |  |
|                                             |                               | 1 DVD burners, 94 PCs, CDRW's, laser printers,  |  |
|                                             |                               | scanners, & Account Request Terminals           |  |
| Language                                    | 632-7013                      | 20 Macintoshes, 16 PCs, laser printers, CDRW's, |  |
| Center                                      |                               | scanners                                        |  |
| N5004                                       |                               |                                                 |  |
| BUILDING 2 - STONY BROOK UNION              |                               |                                                 |  |
| Rm. 080                                     | 632-1673                      | 14 G4 Macintoshes w/ OS X, 60 PCs, 1 DVD        |  |
|                                             |                               | Burner, scanners, laser printers, CDRW, digital |  |
|                                             |                               | card readers, QUARK, Code Warrior, and          |  |
|                                             |                               | Account Request Terminals.                      |  |
| BUILDING 3 – CHEMISTRY                      |                               |                                                 |  |
| Library 215                                 | 632-7150                      | 8 PCs, CDRW's                                   |  |
| Rm. 432                                     | 632-1019                      | 25 PCs, CDRW's, laser printers, scanner         |  |
| Rm. 434                                     |                               | 20 PC's, laser printers                         |  |
| Building 4 - Math/Physics                   |                               |                                                 |  |
| Rm. S235                                    | 632-1021                      | 36 PCs, laser printers, scanner                 |  |
| Building 5 – Harriman                       |                               |                                                 |  |
| Rm. 318                                     | 632-1356                      | 30 PCs, CDRW's, laser printers, scanner         |  |
| BUILDING 6 - FINE ARTS                      |                               |                                                 |  |
| Rm. 1301                                    | 632-1219                      | 21 multimedia Macintoshes w/ DVD Burners,       |  |
|                                             |                               | A/V equipment- including Video, Audio, & MIDI,  |  |
|                                             |                               | laser printers, and flatbed scanners            |  |
| BUILDING 7 - SOCIAL AND BEHAVIORAL SCIENCES |                               |                                                 |  |
| Rm. N-620                                   | 2-0677 *                      | *Cannot be called from off campus               |  |
|                                             |                               | 28 PCs, CDRW's, laser printer & scanner         |  |
|                                             | Building 8 - Computer Science |                                                 |  |
| Rm. 2116                                    | 632-9279                      | 31 PCs, laser printers, scanner                 |  |
| BUILDING 9 - COMPUTING CENTER               |                               |                                                 |  |
| Rm. 138                                     | 632-8039                      | 20 PCs,CDRW's. laser printers, Account Request  |  |
|                                             |                               | Terminals                                       |  |
| BUILDING 10 – ENGINEERING                   |                               |                                                 |  |
| Rm. 106                                     | 632-1017                      | 40 PCs, CDRW's, laser printers & scanner        |  |
| BUILDING 11 – LIFE SCIENCES                 |                               |                                                 |  |
| Rm. 022                                     | 632-1363                      | 27 PCs, CDRW's, laser printers & scanner,       |  |
|                                             |                               | 3 Macintoshes                                   |  |
| P.                                          | •                             |                                                 |  |

## \*\* PCs refer to Pentium III & 4 Machines \*\*

# MAP OF ACADEMIC BUILDINGS

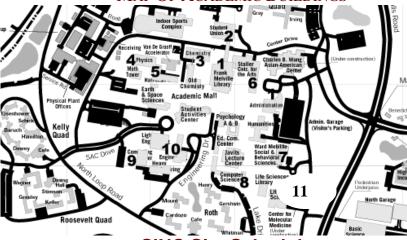

SINC Site Schedules

http://www.sinc.sunysb.edu/Sinc/

Some sites may not be open the first 2 weeks of school. Please check the schedules posted in the Student Union and the Library SINC Site. During the year, schedules may change due to circumstances beyond our control.

To confirm a site's schedule, call one of the phone numbers listed.

All sites are staffed by Student Computer Consultants during public hours.

# WHAT SHOULD I DO IF I HAVE A COMPUTER QUESTION?

There are Student Computer Consultants (undergraduates just like yourself) who are available to assist you in most of the labs. If you are working from home (or your dorm), you can either send e-mail to: helpme@ic.sunysb.edu or call: (631) 632-9602 or visit our helpdesk online at: http://www.ic.sunysb.edu/Help/

### ARE THERE OTHER COMPUTING LABS ON CAMPUS BESIDES SINC SITES?

\*Since these labs are not supported by Instructional Computing, they may have different hardware and software Please call the centers for more information.

# Residential Computing Labs, (631) 632-6966

Supported by Campus Residences. Located in: Baruch College (Kelly Quad), Benedict College (H Quad), Cardozo College (Roth Quad), O'Neill College (Mendelsohn Quad), Stimson College (Roosevelt Quad), and Douglass College (Tabler Quad).

# Barry S. Coller Learning Center, HSC Library, (631) 444-3502

The HSC Library (3rd floor of HSC) maintains a computer lab for students. This lab is the Barry S. Coller Learning Center. This lab has PC's, Macintoshes, laser printers, and Account Request Terminals.